### <span id="page-0-0"></span>Iteración

#### Manuel Hernández

9 de junio de 2021

K ロ ▶ K @ ▶ K 할 ▶ K 할 ▶ | 할 | ⊙Q @

Beneficios de reducir código:

- 1. La mirada se centra en lo que es diferente y no en lo que es igual.
- 2. Si se quiere hacer un cambio, se hace en un solo lugar
- $3.$  Una línea (o un pedazo) de código se recicla y se usa más veces (menos chance de error).

La iteración como herramienta va en la misma línea que el escribir una función.

**KORKARYKERKER POLO** 

Programación imperativa y programación funcional.

### For loops

Componentes de un "for loop":

**Kロトメ部トメミトメミト ミニのQC** 

- 1. La salida
- 2. La secuencia
- 3. El cuerpo

```
library(tidyverse)
library(datos)
df \leftarrow \text{tibbla}(a = rnorm(10),
  b = rnorm(10),
  c = rnorm(10),
  d = rnorm(10))
output \leq vector("double", ncol(df)) # 1. output
for (i in seq_along(df)) { # 2. sequenceoutput [[i]] \leftarrow median(df [[i]]) # 3. body
}
output
[1] 0.08038629 0.24528198 0.06934612 0.14862489
```
Es recomendable no hacer crecer la salida en la iteración. *¡Siempre* se puede hacer esto?

**KORK ERKER ADAM ADA** 

```
medias <-c(-10, 0, 10, 100)output <- vector('list', length(medias))
for (i in seq_along(medias)) {
  output[[i]] <- rnorm(10, mean = medias[i])
}
```
output [[1]]  $\begin{bmatrix} 11 & -9.645213 & -11.995838 & -11.531545 & -9.285282 & -11.170774 & -10.958776 \end{bmatrix}$ [7] -8.277685 -10.771890 -9.300486 -8.765334 [[2]] [1] 0.3084540 -0.3016025 1.9028652 0.5151496 1.2389715 0.4853460 [7] -1.1010287 0.5979683 0.3624208 0.3834574  $[$ [3]] [1] 8.895915 11.860792 10.869282 8.960748 9.036125 10.184384 9.678609 [8] 9.101786 9.997024 9.287663  $[[4]$ ] [1] 100.13019 98.55579 99.87416 98.80059 100.48139 99.21567 100.47226 [8] 100.82422 100.26410 100.78792

output %>% data.table::as.data.table()

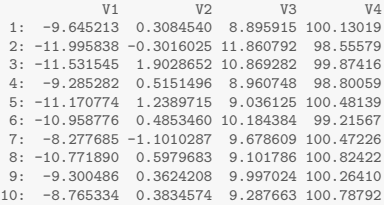

#### output %>%

bind\_cols()

New names:  $NA \rightarrow \ldots 1$  $NA \rightarrow$  ...2  $MA \rightarrow \dots 3$  $NA \rightarrow \ldots 4$ # A tibble: 10 x 4 ...1 ...2 ...3 ...4 <dbl> <dbl> <dbl> <dbl> 1 -9.65 0.308 8.90 100. 2 -12.0 -0.302 11.9 98.6 3 -11.5 1.90 10.9 99.9 4 -9.29 0.515 8.96 98.8 5 -11.2 1.24 9.04 100. 6 -11.0 0.485 10.2 99.2 7 -8.28 -1.10 9.68 100. 8 -10.8 0.598 9.10 101. 9 -9.30 0.362 100.0 100.0 100.0 100.0 100.0 100.0 100.0 100.0 100.0 100.0 100.0 100.0 100.0 100.0 100.0 100.0 100.0 100.0 100.0 100.0 100.0 100.0 100.0 100.0 100.0 100.0 100.0 100.0 100.0 100.0 100.0 100.0 100.0 100.0 100.0

Hay cuatro variaciones del bucle for básico:

1. Modificar un objeto existente, en lugar de crear un nuevo objeto.

**KORK ERKER ADAM ADA** 

- 2. Iterar sobre nombres o valores, en lugar de índices.
- 3. Manejar outputs de longitud desconocida.
- 4. Manejar secuencias de longitud desconocida.

# Ejemplo de 1 y 2

```
rescale01 \leftarrow function(x) {
  rng \leq range(x, \text{na} . \text{rm} = \text{TRUE})(x - rng[1]) / (rng[2] - rng[1])}
for (nm in names(df)) {
  df[[nm]] <- rescale01(df[[nm]])
}
for (col in df)\{print(col)
}
 [1] 0.6595492 0.0000000 0.2430628 1.0000000 0.4356174 0.6745473 0.1995584
 [8] 0.3979880 0.6905337 0.5132611
 [1] 0.9390897 0.9270551 0.2540175 0.5691313 0.5557492 0.9876692 0.9564447
 [8] 0.0000000 0.2634342 1.0000000
 [1] 0.9971237 1.0000000 0.4059595 0.7454746 0.8826924 0.7628612 0.7908737
 [8] 0.6122925 0.0000000 0.9788927
 [1] 0.65276299 0.30108158 0.74442244 0.92609174 0.99748626 0.00000000
 [7] 0.06450181 0.58014556 0.42782066 1.00000000KORK ERREST ADAMS
```
#### Longitud de output desconocida.

En vez de hacer crecer un vector progresivamente:

```
out <- vector("list", length(medias))
for (i in seq_along(medias)) {
  n \leftarrow sample(100, 1)out[[i]] <- rnorm(n, medias[[i]])
}
str(out)
List of 4
 $: num [1:94] -9.07 -10.86 -11.39 -9.5 -10.73 ...
 $: num [1:54] -1.0842 -0.9118 -1.1979 -0.3386 -0.0437 ...$ : num [1:15] 10.81 7.98 10.06 9.47 9.07 ...
 $ : num [1:9] 99.4 100.8 99 100.4 100.4 ...
str(unlist(out))
 num \begin{bmatrix} 1:172 \end{bmatrix} -9.07 -10.86 -11.39 -9.5 -10.73 ...
```
#### Longitud de secuencia desconocida.

A veces, podemos recurrir a los bucles while:

```
lanzamiento \leq function() sample(c("S", "C"), 1)lanzamientos <- 0
ncaras <- 0
while (ncaras \langle 3 \rangle {
  if (lanzamiento() == "C") {
   ncaras <- ncaras + 1
  } else {
    ncaras <- 0
  }
  lanzamientos <- lanzamientos + 1
}
lanzamientos
[1] 43
```
Imagina que tienes un directorio lleno de archivos CSV que quieres importar. Tienes sus ubicaciones en un vector, y ahora quieres leer cada uno con read\_csv(). Escribe un bucle for que los cargue en un solo data frame.

```
#Voy a generar tibbles:
tibble(hora = Sys.time(), Var1 = rnorm(10))# A tibble: 10 x 2
   hora Var1
  <dttm> <dbl>
1 2021-06-09 13:30:56 -0.796
2 2021-06-09 13:30:56 -2.65
3 2021-06-09 13:30:56 -0.115
4 2021-06-09 13:30:56 1.31
5 2021-06-09 13:30:56 -0.453
6 2021-06-09 13:30:56 0.693
 7 2021-06-09 13:30:56 -0.330
8 2021-06-09 13:30:56 -0.567
9 2021-06-09 13:30:56 0.595
10 2021-06-09 13:30:56 1.20K ロ ▶ K 個 ▶ K 할 ▶ K 할 ▶ ( 할 → ) 익 Q Q
```
5 2021-06-09 13:18:24 0.120

```
replicate(8, tibble(hora = Sys.time(), x1 = rnorm(10))) # List of 16
    [0,1] [0,2] [0,3] [0,4] [0,5] [0,6]hora POSIXct,10 POSIXct,10 POSIXct,10 POSIXct,10 POSIXct,10 POSIXct,10
x1 numeric,10 numeric,10 numeric,10 numeric,10 numeric,10 numeric,10
    [7] [.8]hora POSIXct,10 POSIXct,10
x1 numeric,10 numeric,10
replicate(8, {Sys.sleep(1); tibble(hora = Sys.time(), x1 = rnorm(10))}, simplify = F) # List of 8
[[1]]
# A tibble: 10 x 2
  hora x1
  <dttm> <dbl>
 1 2021-06-09 13:18:23 -0.519
2 2021-06-09 13:18:23 -0.252
3 2021-06-09 13:18:23 -0.293
4 2021-06-09 13:18:23 -0.0755
5 2021-06-09 13:18:23 -0.642
6 2021-06-09 13:18:23 0.514
7 2021-06-09 13:18:23 -0.779
8 2021-06-09 13:18:23 0.905
9 2021-06-09 13:18:23 -0.451
10 2021-06-09 13:18:23 -1.13
\lceil[2]]
# A tibble: 10 x 2
  hora x1
  <dttm> <dbl>
1 2021-06-09 13:18:24 0.186
2 2021-06-09 13:18:24 0.442
3 2021-06-09 13:18:24 -0.867
4 2021-06-09 13:18:24 0.558
                                                                                        2Q
```

```
system('mkdir data') # creo una carpeta
set.seed(1234)
replicate(8, {
 Sys.sleep(1) # espero un momento
 tabla \leftarrow tibble(hora = Sys.time(), # genero un tibble
           x1 = \text{rnorm}(10)nombre \leq sample(100000, size = 1) # genero un nombre
 write_csv(tabla, file = str_c('data/', nombre, '.csv')) # guardo la tabla con el nombre en un .csv
 print(dir('data/'))
 },
 simality = F) %>%
 invisible()
[1] "85374.csv"
[1] "85374.csv" "98435.csv"
[1] "85374.csv" "98435.csv" "98865.csv"
[1] "59011.csv" "85374.csv" "98435.csv" "98865.csv"
[1] "59011.csv" "73520.csv" "85374.csv" "98435.csv" "98865.csv"
[1] "30658.csv" "59011.csv" "73520.csv" "85374.csv" "98435.csv" "98865.csv"
[1] "30658.csv" "37741.csv" "59011.csv" "73520.csv" "85374.csv" "98435.csv"
[7] "98865.csv"
[1] "30658.csv" "37741.csv" "4987.csv" "59011.csv" "73520.csv" "85374.csv"
[7] "98435.csv" "98865.csv"
```

```
archivos \leftarrow dir('data', pattern = "\\.csv", full.names = T)
datos <- vector('list', length(archivos))
for (file in archivos){
 read_csv(file)
}
-- Column specification
--------------------------------------------------------
cols(
 hora = col_datatime(fromat = ""),
 x1 = col\ double())
-- Column specification
--------------------------------------------------------
cols(
 hora = col_datatime(fromat = ""),
 x1 = col_double())
-- Column specification
--------------------------------------------------------
cols(
```

```
for (i in seq_along(archivos)){
 datos[[i]] <- read_csv(archivos[i])
}
bind_rows(datos) %>% dim
[1] 80 2
bind_rows(datos)
# A tibble: 80 x 2
   hora x1
  <dttm> <dbl>
1 2021-06-09 16:19:19 -0.773
2 2021-06-09 16:19:19 1.61
3 2021-06-09 16:19:19 -1.16
4 2021-06-09 16:19:19 0.657
5 2021-06-09 16:19:19 2.55
6 2021-06-09 16:19:19 -0.0348
7 2021-06-09 16:19:19 -0.670
8 2021-06-09 16:19:19 -0.00760
9 2021-06-09 16:19:19 1.78
10 2021-06-09 16:19:19 -1.14
# ... with 70 more rows
```
#### <span id="page-15-0"></span>Bucles for vs. funcionales

Queremos hacer algo muchas veces, podemos empaquetar ese bucle en una función y *aplicarlo* a lo que queramos.

**KORKARYKERKER POLO** 

```
df \leftarrow \text{tibble}a = rnorm(10),
  b = rnorm(10),
  c = rnorm(10),
  d = rnorm(10))
output <- vector("double", length(df))
for (i in seq_along(df)) {
  output[[i]] \leftarrow mean(df[[i]])}
output
[1] 0.26297388 0.10206332 0.03101509 0.20086114
```
### Bucles for vs. funcionales

```
col_media \leftarrow function(df) {
 output <- vector("double", length(df))
 for (i in seq_along(df)) {
   output[i] <- mean(df[[i]])
  }
 output
}
col\_resumen \leq function(df, fun) {
 out <- vector("double", length(df))
 for (i in seq_along(df)) {
   out[i] < -fun(df[i]])}
 out.
}
col_resumen(df, mean)
[1] 0.26297388 0.10206332 0.03101509 0.20086114
col_resumen(df, median)
[1]6990 0.0576949
```
#### <span id="page-17-0"></span>Funciones map

Es muy común iterar sobre vectores, tablas de datos, listas, arreglos. Entonces nos podemos ahorrar escribir toda la cuestión del for.

```
En R base: apply, lapply, sapply, ...
```

```
df \frac{1}{2} apply(2, mean) # promedia columnas, igual que colMeans()
         a b c d
0.26297388 0.10206332 0.03101509 0.20086114
df \frac{1}{2} apply(1, mean) # promedia columnas. iqual que colMeans()
 [1] -0.68158357 0.24506245 0.67546482 0.10400059 0.26377208 0.30151427
 [7] 0.26102628 0.42170812 -0.14348828 0.04480678
lapply(df, mean) # lee el tibble como lista, y es como apply(2, mean) pero sin simplify
$a[1] 0.2629739
$<sub>b</sub>[1] 0.1020633
R<sub>c</sub>[1] 0.03101509
$d
[1] 0.2008611
```
#### Funciones map

#### purrr tiene las funciones map:

```
map_dbl(df, mean)
        a b c d
0.26297388 0.10206332 0.03101509 0.20086114
map_int(df, mean)
Error: Can't coerce element 1 from a double to a integer
map(df, mean)
$a
[1] 0.2629739
$b
[1] 0.1020633
$c
[1] 0.03101509
$d
[1] 0.2008611
```
K ロ ▶ K 個 ▶ K 할 ▶ K 할 ▶ 이 할 → 9 Q Q →

#### <span id="page-19-0"></span>Funciones map

```
map\_lgl(df, function(x) mean(x) > 0)a b c d
TRUE TRUE TRUE TRUE
df \frac{1}{2} map_lgl(\frac{1}{2} mean(.x) > 0)
   a b c d
TRUE TRUE TRUE TRUE
modelos <- mtautos %>%
  split(.$cilindros) %>%
  map(~lm(millas ~ peso, data = .x))
```
K ロ ▶ K 個 ▶ K 할 ▶ K 할 ▶ 이 할 → 이익 @

### <span id="page-20-0"></span>Manejando los errores

```
log_seguro \leftarrow safely(log)
log_seguro(10)
$result
[1] 2.302585
$error
NULL.
log_seguro("a")
$result
NULL.
$error
\leqsimpleError in .Primitive("log")(x, base): non-numeric argument to mat
str(log_seguro("a"))
List of 2
 $ result: NULL
 $ error :List of 2
  ematical function" \bigcirc \triangleleft \Diamond\Phi call : language Drimitive(\text{Howl})\left(\text{w}ase)
```
# <span id="page-21-0"></span>Manejando los errores

```
x \leftarrow list(1, 10, "a")y \leftarrow x %>% map(safely(log))
y
[[1]]
[[1]]$result
\lceil 1 \rceil 0
[[1]]$error
NULL.
[[2]]
[[2]]$result
[1] 2.302585
[[2]]$error
NULL
[[3]]
```
#### Map sobre múltiples argumentos

```
mu <- list(5, 10, -3)
sigma \leftarrow list(1, 5, 10)seq\_along(mu) %>%
  map("rnorm(5, mu[[.x]], sigma[[.x]])) %>%
  str()
List of 3
 $ : num [1:5] 3.72 5.41 4.18 3.76 3.8
 $ : num [1:5] 5.67 18.08 13.22 11.96 17.13
 $ : num [1:5] -2.08 -6.41 -5.11 4.58 -11.83
```

```
map2(mu, sigma, rnorm, n = 5) %>% str
List of 3
 $ : num [1:5] 3.68 4.79 5.87 4.21 4.79
 $ : num [1:5] 13.78 8.89 16.63 3.74 5.79
 $ : num [1:5] -4.87 -8.96 4.85 11.78 1.1
```
### <span id="page-23-0"></span>Map sobre múltiples argumentos

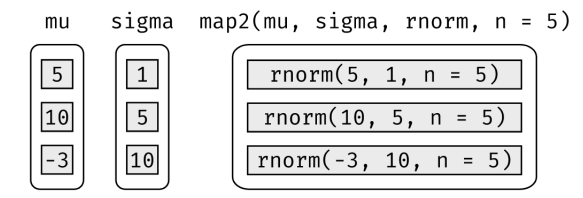

#### Se generaliza con pmap():

```
n \leftarrow list(1, 3, 5) # tambien vale con c(1, 3, 5)args1 <- list(n, mu, sigma)
pmap(args1, rnorm) %>% str()
List of 3
 $ \cdot \text{num } 6.52$ : num [1:3] 11.1 15.9 10
 $ : num [1:5] -1.61 0.33 -21.3 4.59 14.52
```